## When and how can I receive automatic E-mail notifications from the eService about current or completed applications?

## Entering E-mail addresses for notifications for all applications/products of an organization:

In the organisation view the administrator can enter E-mail addresses for notifications per organisation (for all applications/products of that organisation), multiple addresses separated by ";"

The function is available only for procedures that have been created since the 26.11.2014. Procedures applied for before that date do not have this feature.

A subsequent entering of the "E-mail addresses for notifications" on the eBA would be unsuccessful

|                               |                                                                              |                                                   |          |     |      |      |   |            |         | logg    | jed in as | pharo | s.test@ | ages.a |
|-------------------------------|------------------------------------------------------------------------------|---------------------------------------------------|----------|-----|------|------|---|------------|---------|---------|-----------|-------|---------|--------|
| Organisation                  | n displayname AGES Medizinm<br>1 Id 100001<br>esses for notifications pharos | narktaufsicht<br>.test@ages.at; jonathan.moosheer | @ages.at |     |      |      |   | multiple a | address | es appe | nd with   | ¥     |         |        |
| View +                        | M                                                                            |                                                   |          |     |      |      |   |            |         |         |           |       |         |        |
| Login                         |                                                                              | Displayname                                       |          | 10. | 9    | 2    | 8 |            | 4       | 16      | 13        | 1     | 2       | 2      |
|                               |                                                                              |                                                   |          |     |      |      |   |            |         |         |           |       |         |        |
| test@test.at                  |                                                                              | Arbeiter Markus                                   |          |     |      |      |   |            |         |         |           |       |         |        |
| haleh.bayat-talebpour@ages.at |                                                                              | Bayat Haleh                                       | V        | V   | m    | P7   |   |            | V       | V       | V         | V     |         |        |
| jonathan.moosheer@ages.at     |                                                                              | Moosheer Jonathan                                 | V        | V   | V    | V    | 1 | V          | V       | V       | V         | V     | V       | V      |
| pharos.test@ages.at           |                                                                              | Moosheer Jonathan                                 | V        | 1   | V    | 7    | 1 | V          | V       | V       | V         | V     | V       | 7      |
|                               |                                                                              |                                                   |          | 22  | 1000 | 1575 | - |            | 400     | -       |           | 1000  | 1       | 2.00   |

In the following events notifications will be sent automatically to the listed e-mail addresse(s):

- A new procedure is displayed in "current applications" on the eService portal "Authorisation & Lifecycle"
- A new additional claim was uploaded to the eService portal "Authorisation & Lifecycle"
- A procedure was completed and is no longer available in "current applications" but is visible in "completed applications".

Note: Those emails are automatically generated and sent by the system, please do not answer! Please also note that the general visability of <u>completed applications</u> is limited to the MAH and the company authorized for communication after authorization, whereas <u>open applications</u> are visible to (proposed) MAH, applicant, company authorized for communication during the procedure and company authorized for communication after authorization. Organisations that are not listed in a procedure won't receive automatic E-mail notifications in spite of having entered E-mail addresses for notifications on the organization. Please check the visibility of the respective procedures to make sure that you can expect automatic E-mail notifications.

## Entering E-mail addresses for specific procedures additionally to or instead of the general E-mail addresses for notifications per organisation:

Since November 26.11.2014 it is possible to enter E-mail-addresses for automatic notifications per specific procedure. Applications that have been generated in the system/applied for before November 2014 will not receive these notifications.

As a user go to the current applications in the eService "Authorisation and Lifecycle of Medicinal Products":

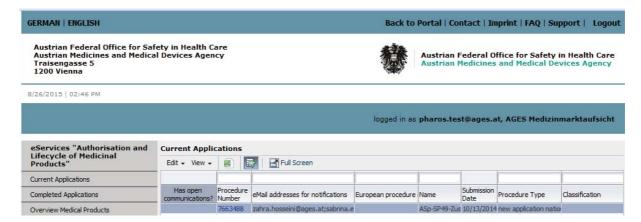

Select one row and click the menu bar "Edit". A window, where you will be able to enter/change an email address, will open.

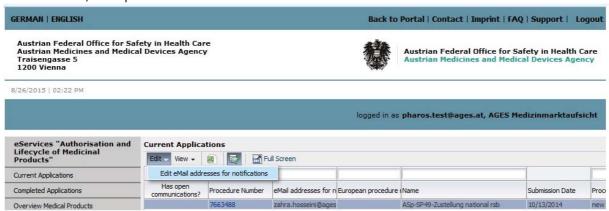

Add/change/delete addresses in the field that opens, multiple addresses underneath each other by hitting "Enter":

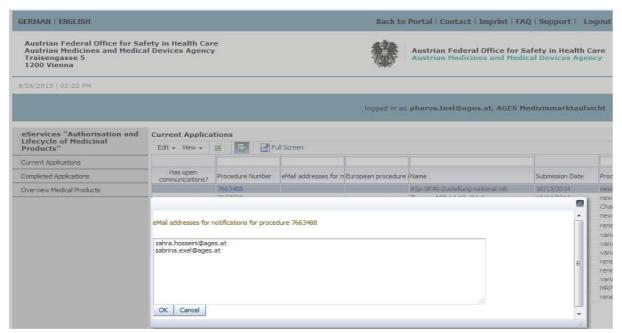

For general info on the automatic E-mail notification see above **Entering E-mail addresses for notifications for all applications/products of an organization**